## 半橋式設計

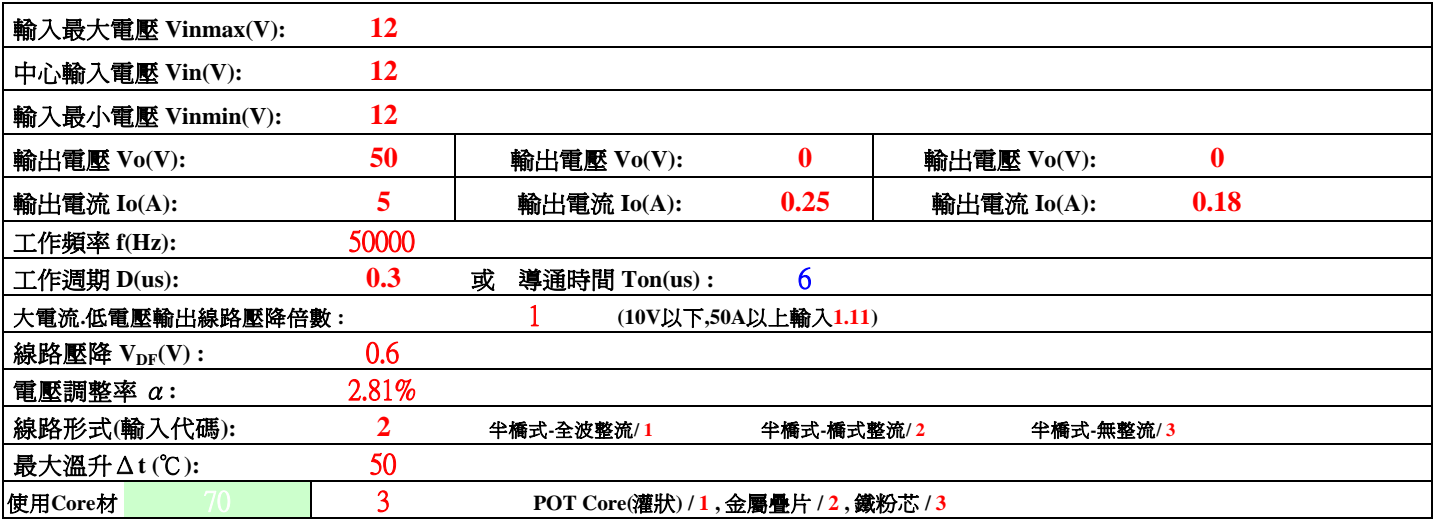

## 環境溫度**:** *25* ℃

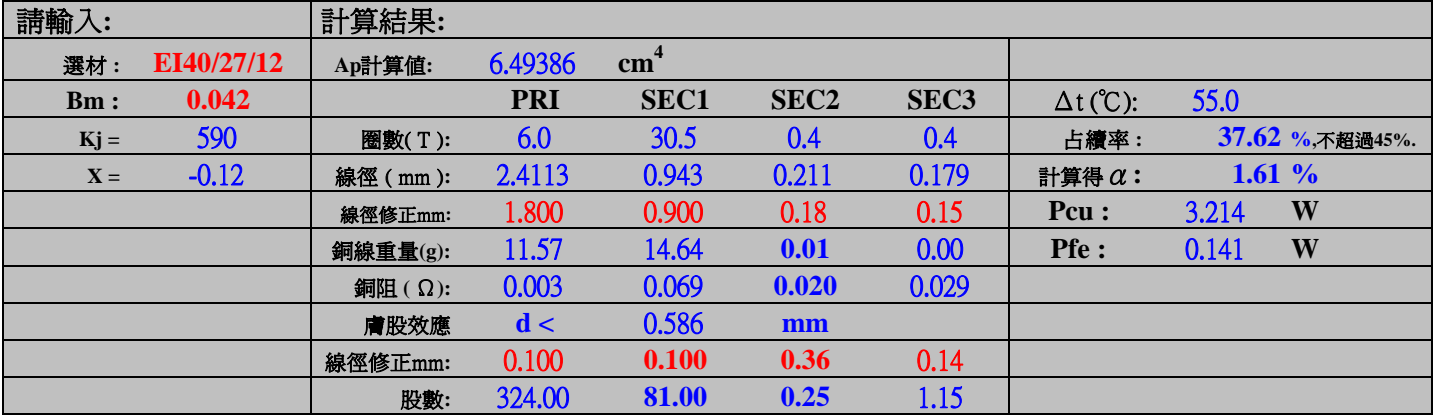

## 參考文獻

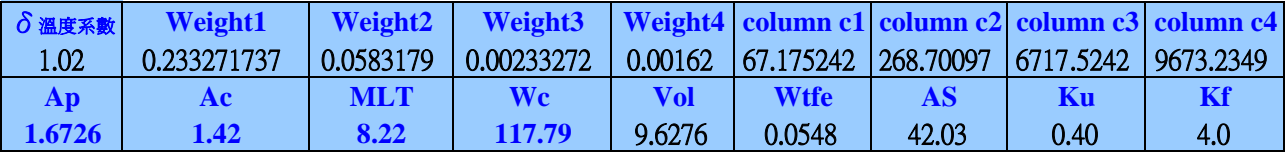

## 計算步驟**:**

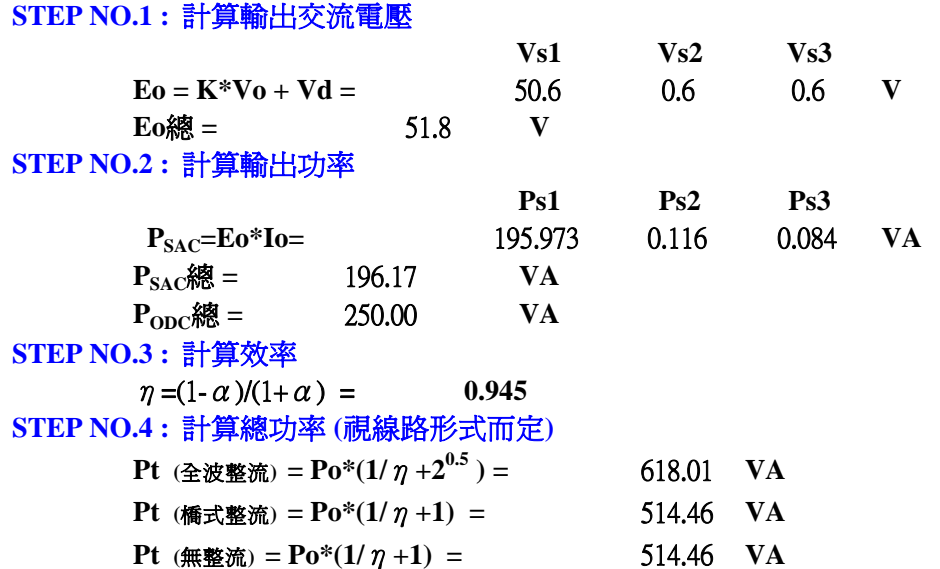

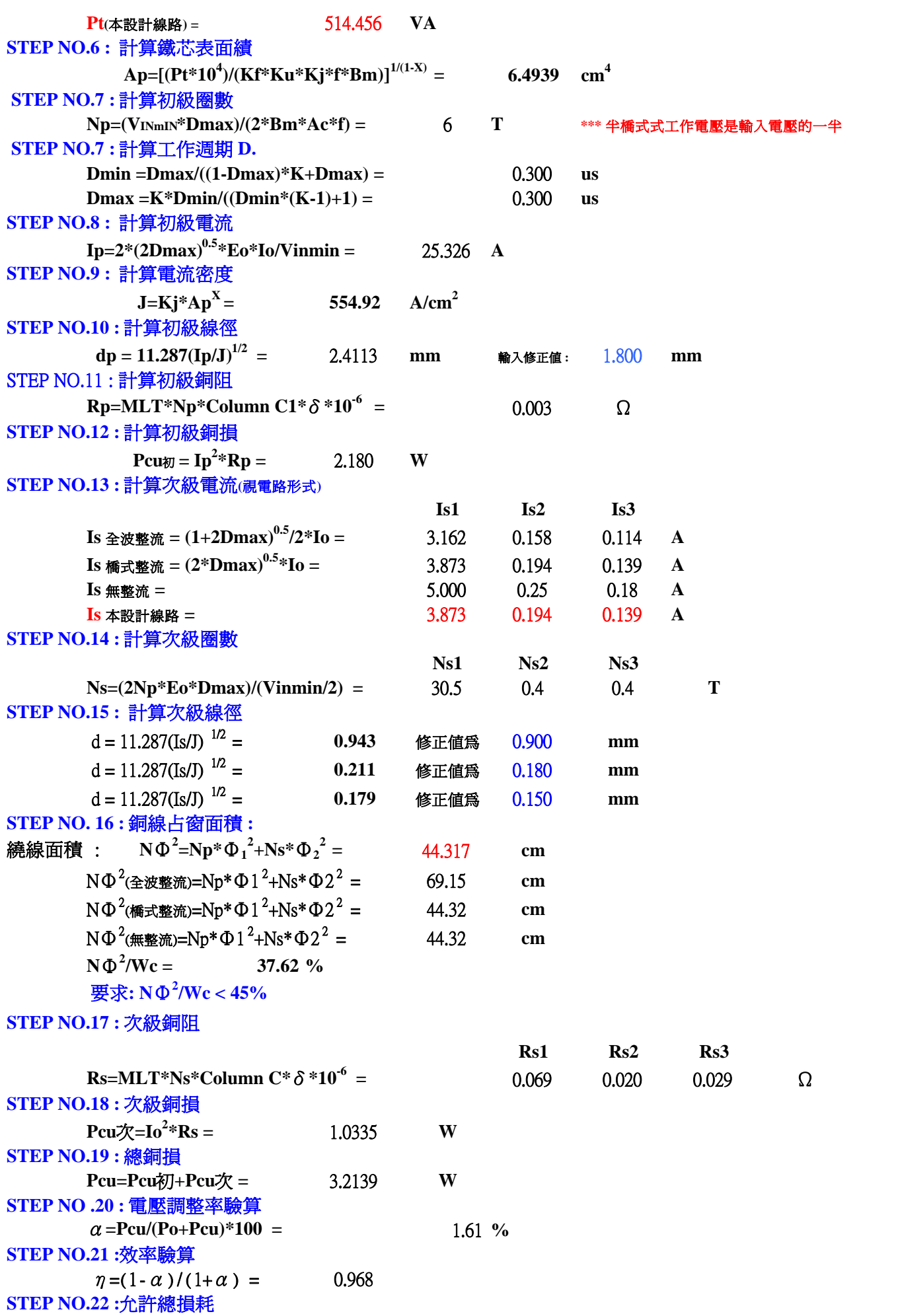

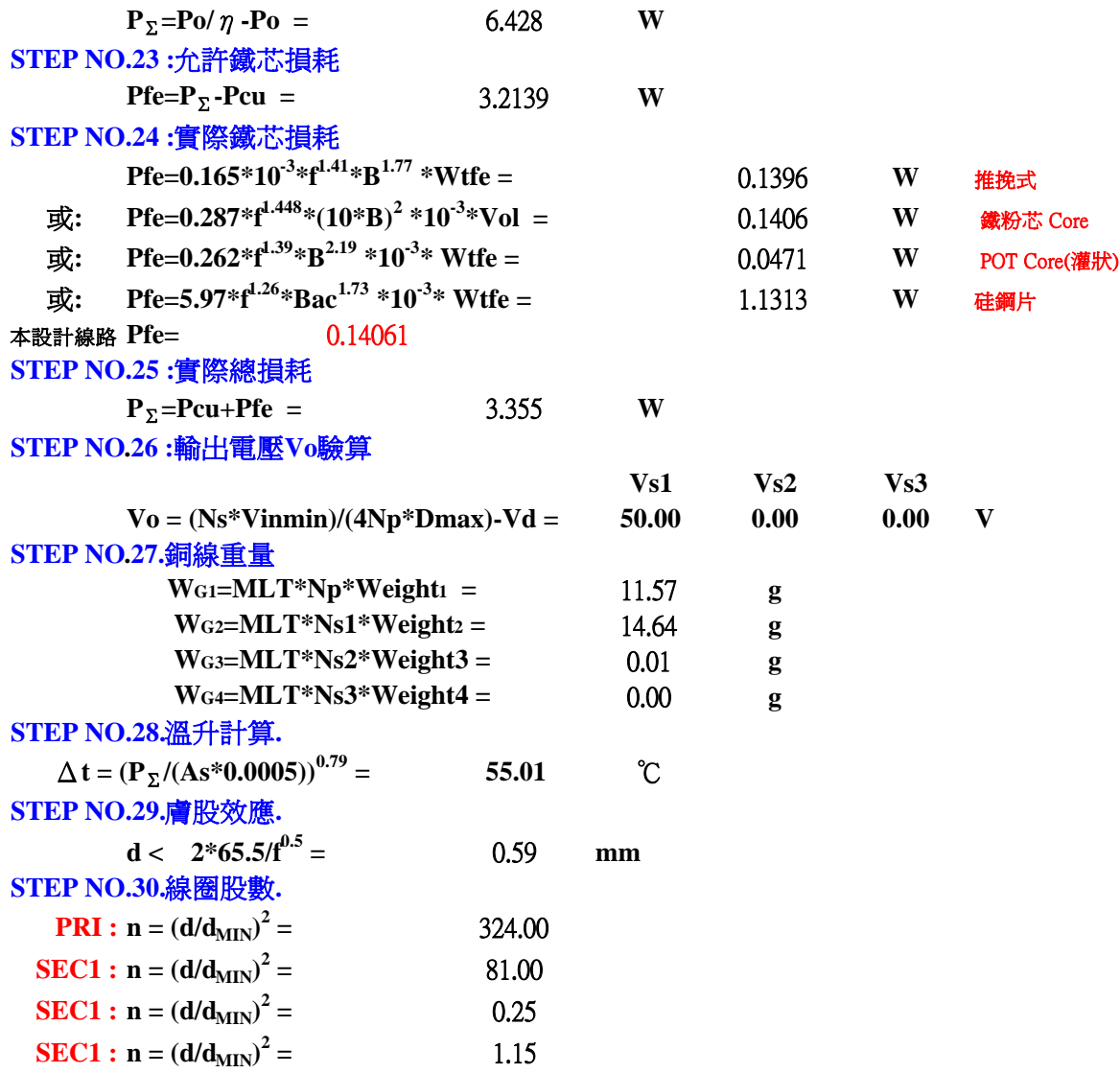